## Building up our query technology

- "Matching" search
	- Linear on-demand retrieval (aka grep)
	- 0/1 Vector-Based Boolean Queries
	- Posting-Based Boolean Queries
- Ranked search
	- Parametric Search
	- Zones
	- **Scoring**

#### Scoring

 $Score = 0.6(instant \in TITLE) +$  $0.3(oatmeal \in BODY) +$  $0.1(headth \in ABSTRACT)$ 

- Subqueries could be \*any\* Boolean query
- Where do we get the weights? (e.g., 0.6,0.3,0.1)
	- Rarely from the user
	- Usually built into the query engine
		- Where does the query engine get them from?
			- Machine learning

#### Scoring Exercise

- Calculate the score for each document based on the weightings (0.1 author), (0.3 body), (0.6 title)
- For the query
	- "bill" or "rights"

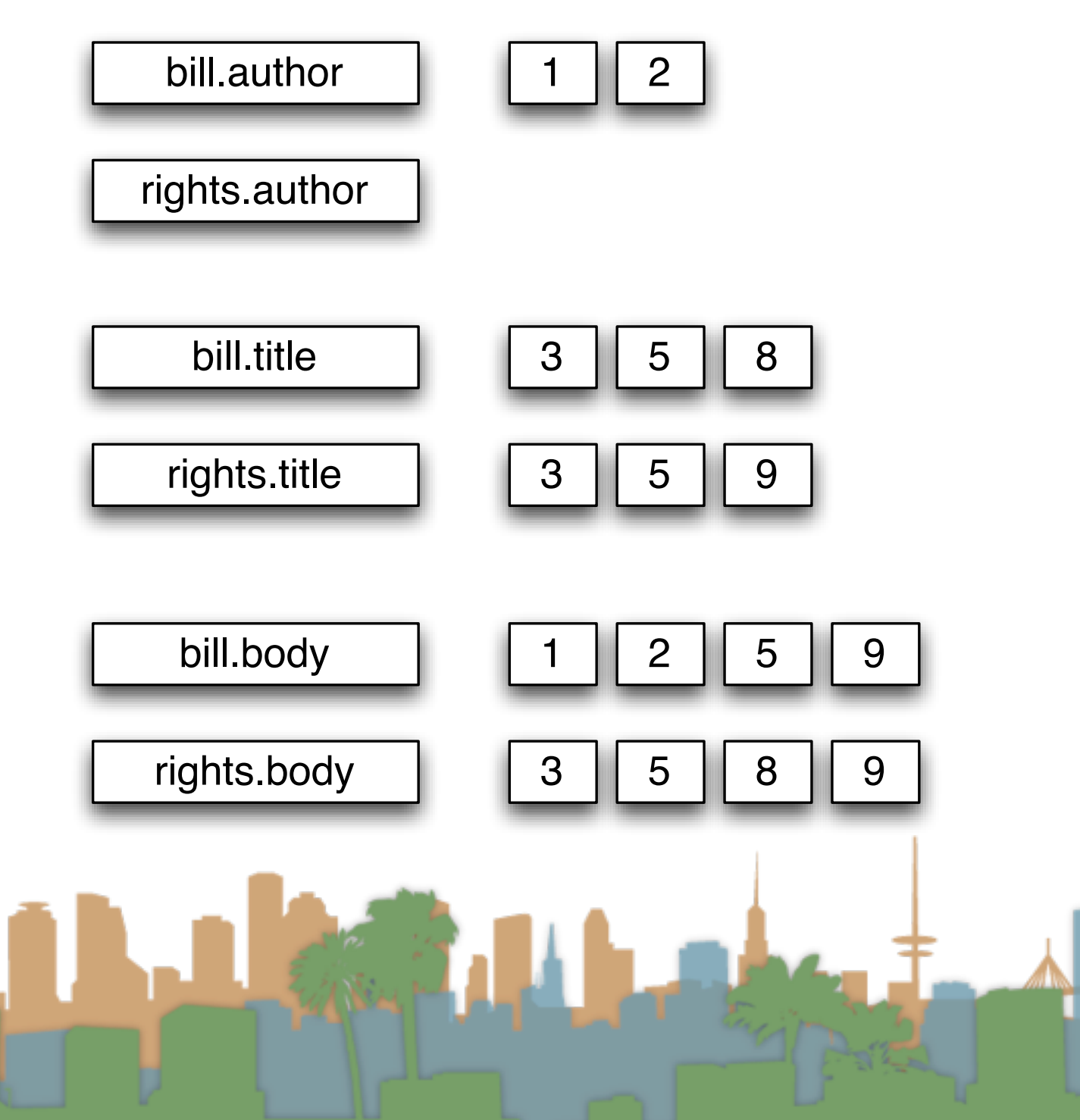

## Building up our query technology

- "Matching" search
	- Linear on-demand retrieval (aka grep)
	- 0/1 Vector-Based Boolean Queries
	- Posting-Based Boolean Queries
- Ranked search
	- Parametric Search
	- Zones
	- **Scoring**

## Zones combination index

- Encode the zone in the posting
- At query time accumulate the contributions to the total score from

the various postings

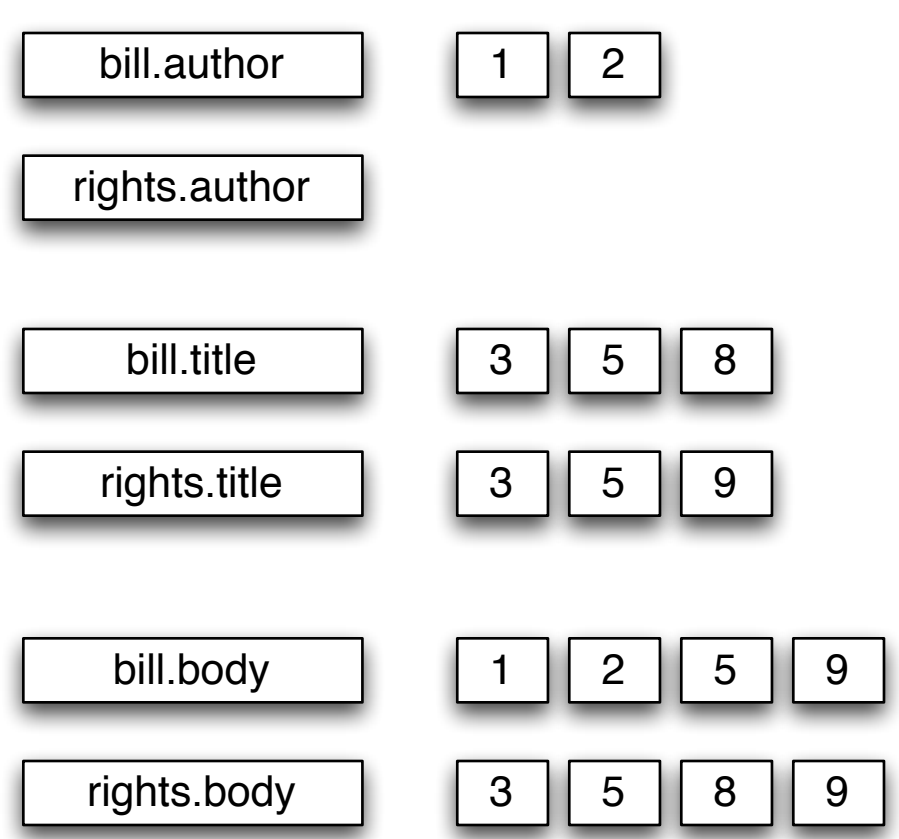

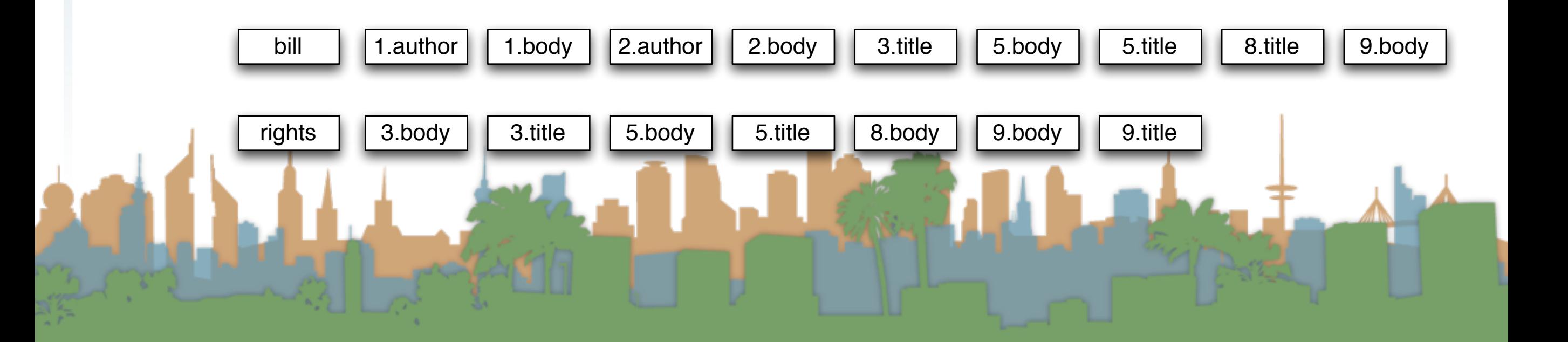

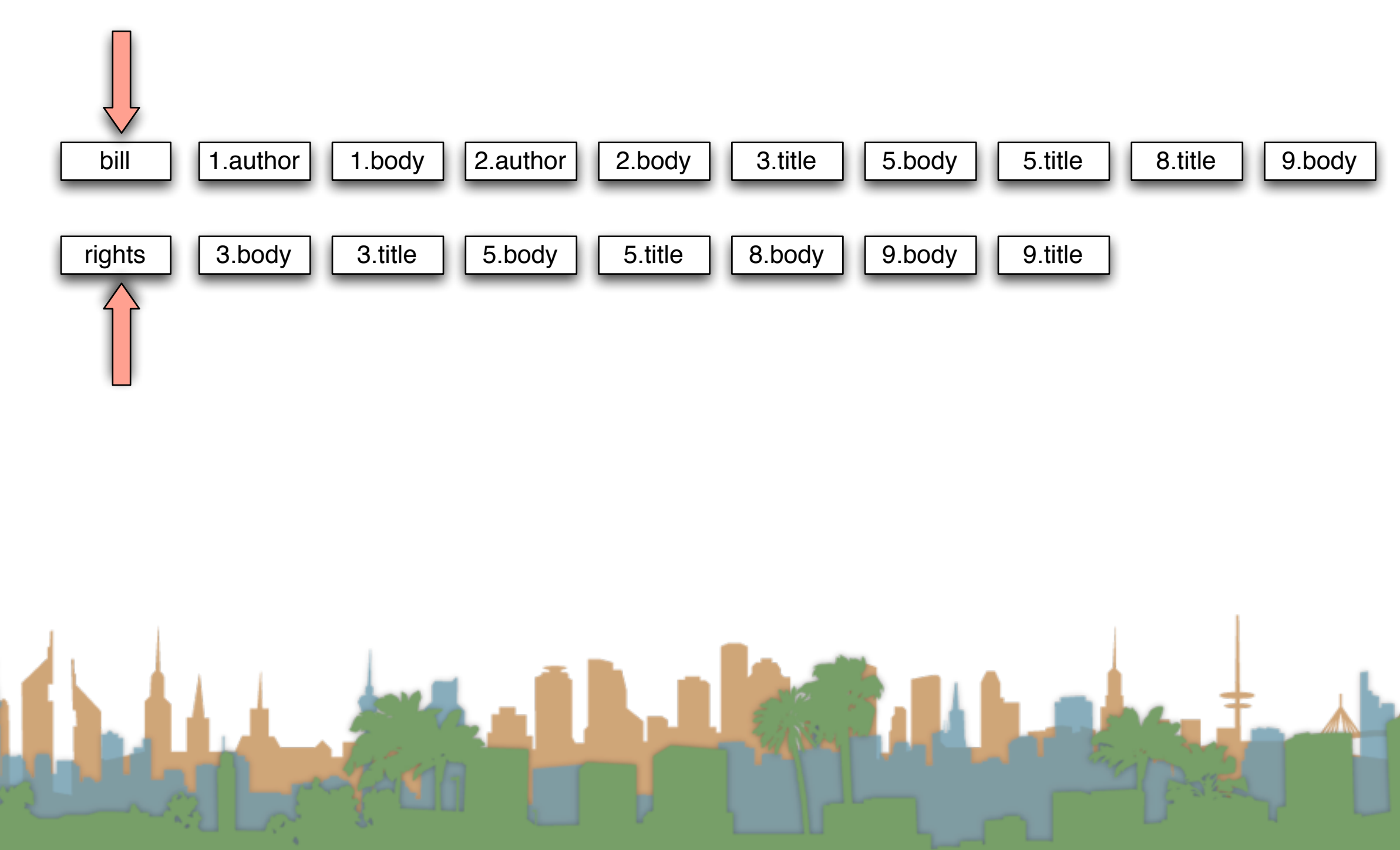

## Zone scoring with zones combination index bill  $\vert$  1.author  $\vert$  1.body  $\vert$  2.author rights  $\vert$  3.body  $\vert$  3.title  $3.title$  | 5.body | 5.title  $5.title \n\quad 8.body \n\quad 9.body \n\quad 9.$ 1.body |  $2$ .author |  $2$ .body |  $3$ .title |  $5$ .body |  $5$ .title |  $8$ .title |  $9$ .body 5.body "bill OR rights" (0.1 author), (0.3 body), (0.6 title) 1: 0.4

# Zone scoring with zones combination index

"bill OR rights" (0.1 author), (0.3 body), (0.6 title)

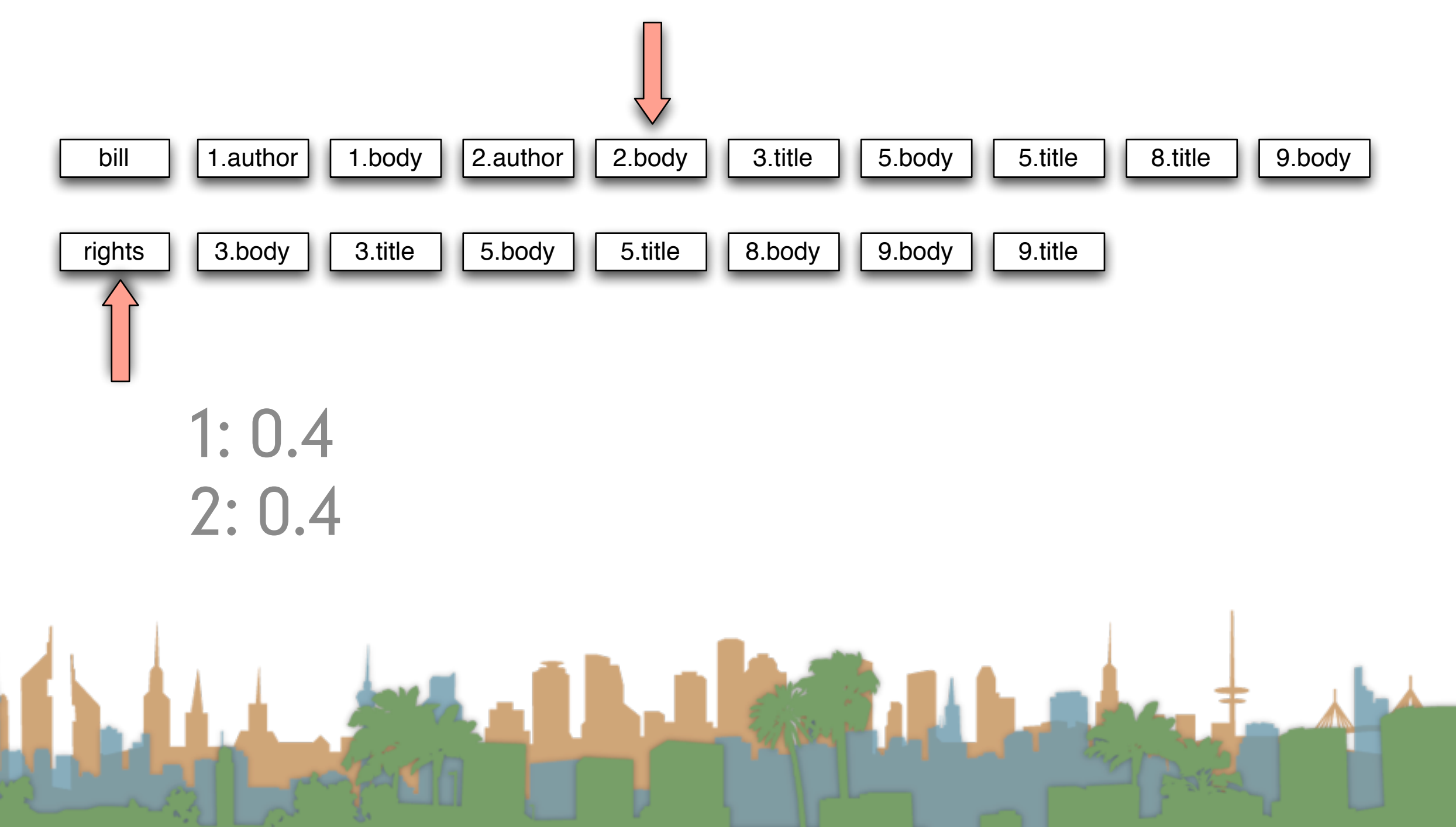

# Zone scoring with zones combination index

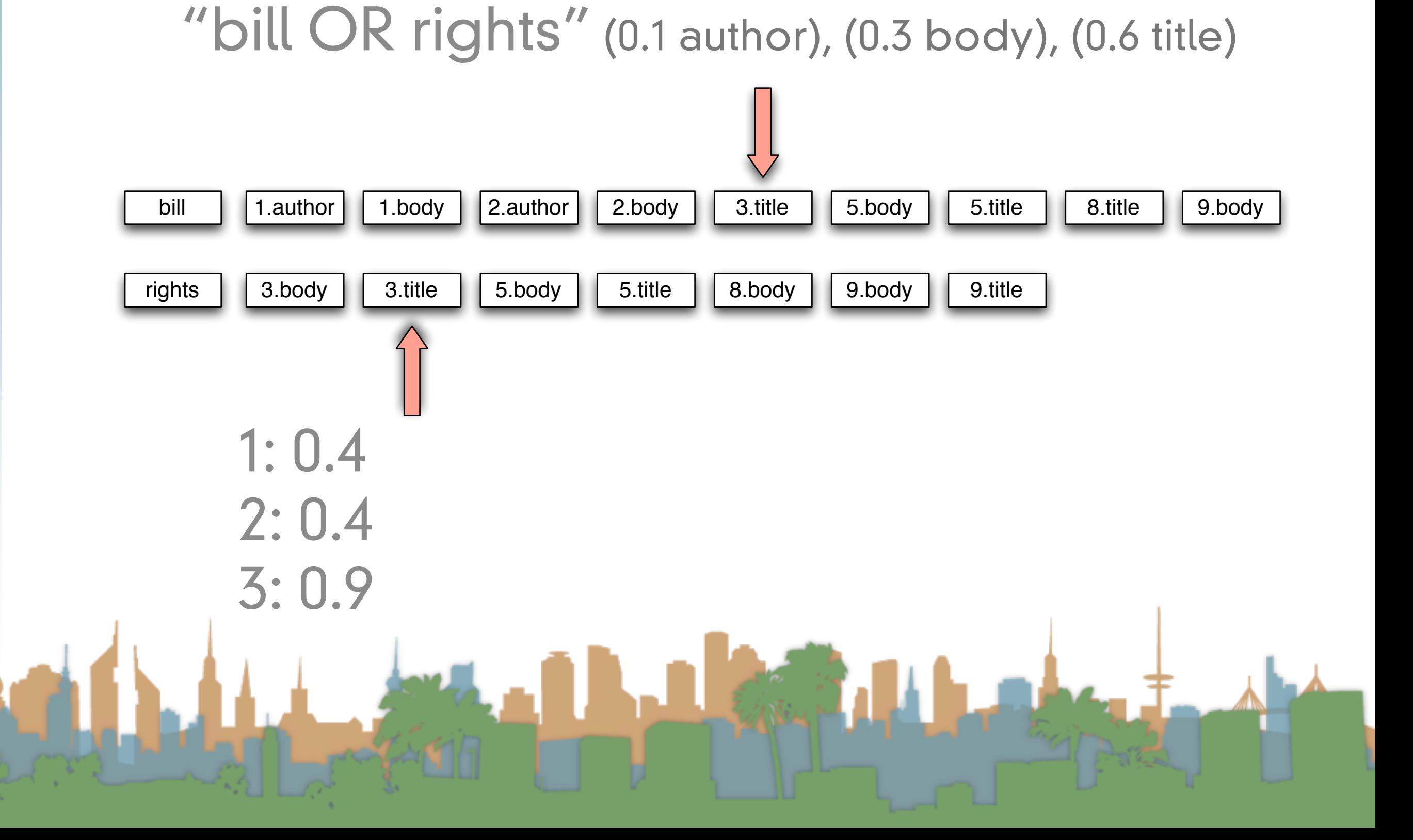

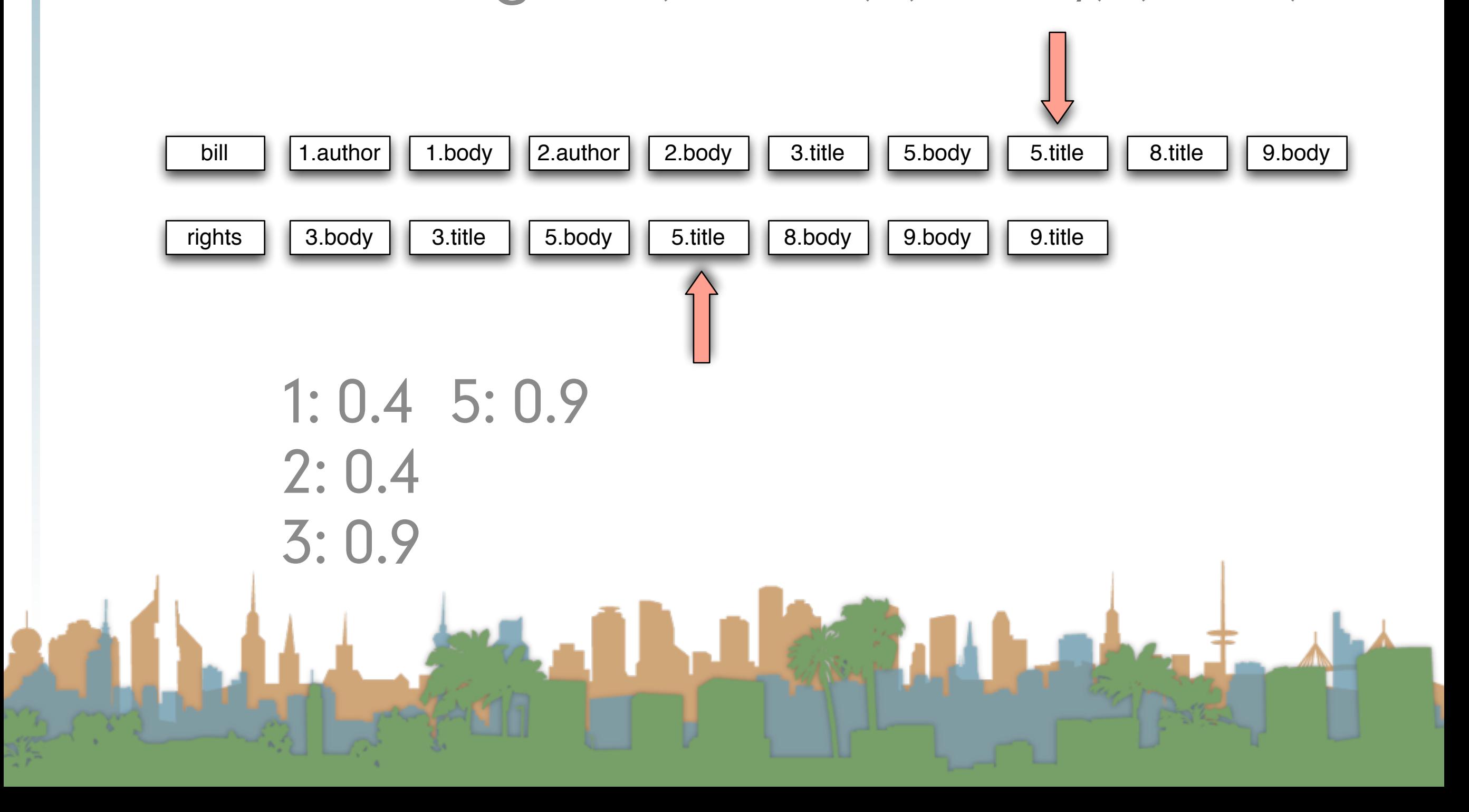

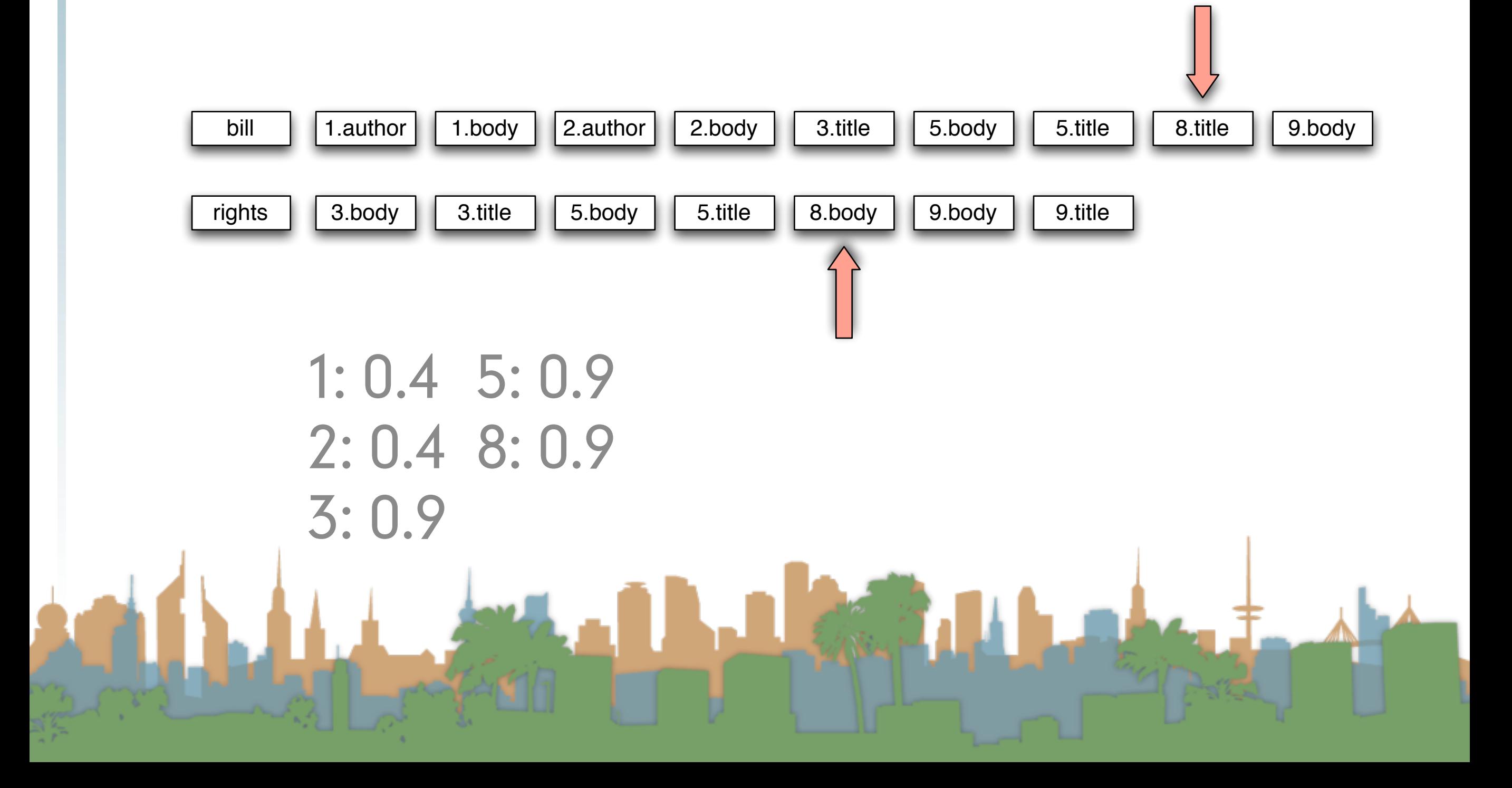

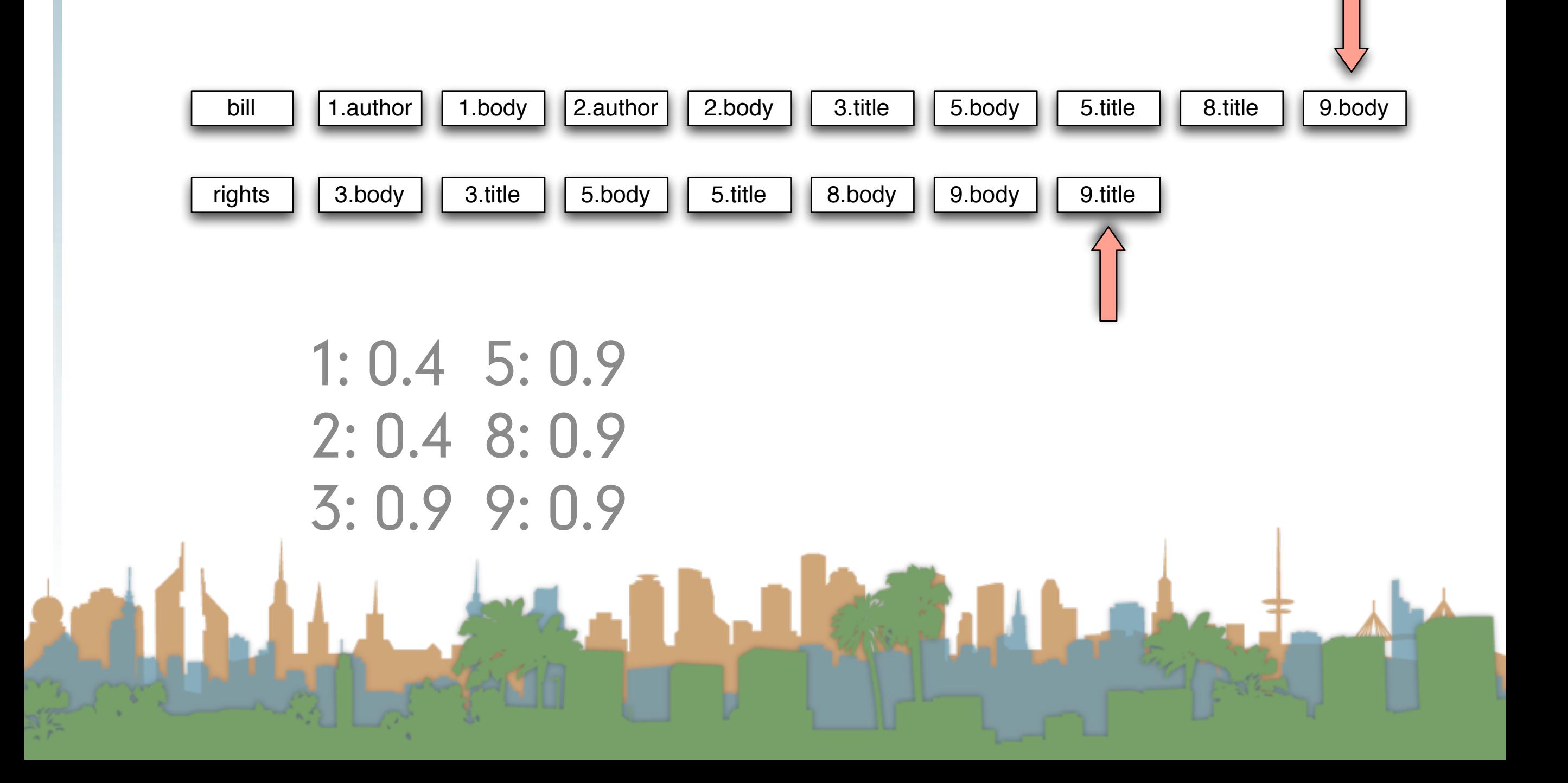

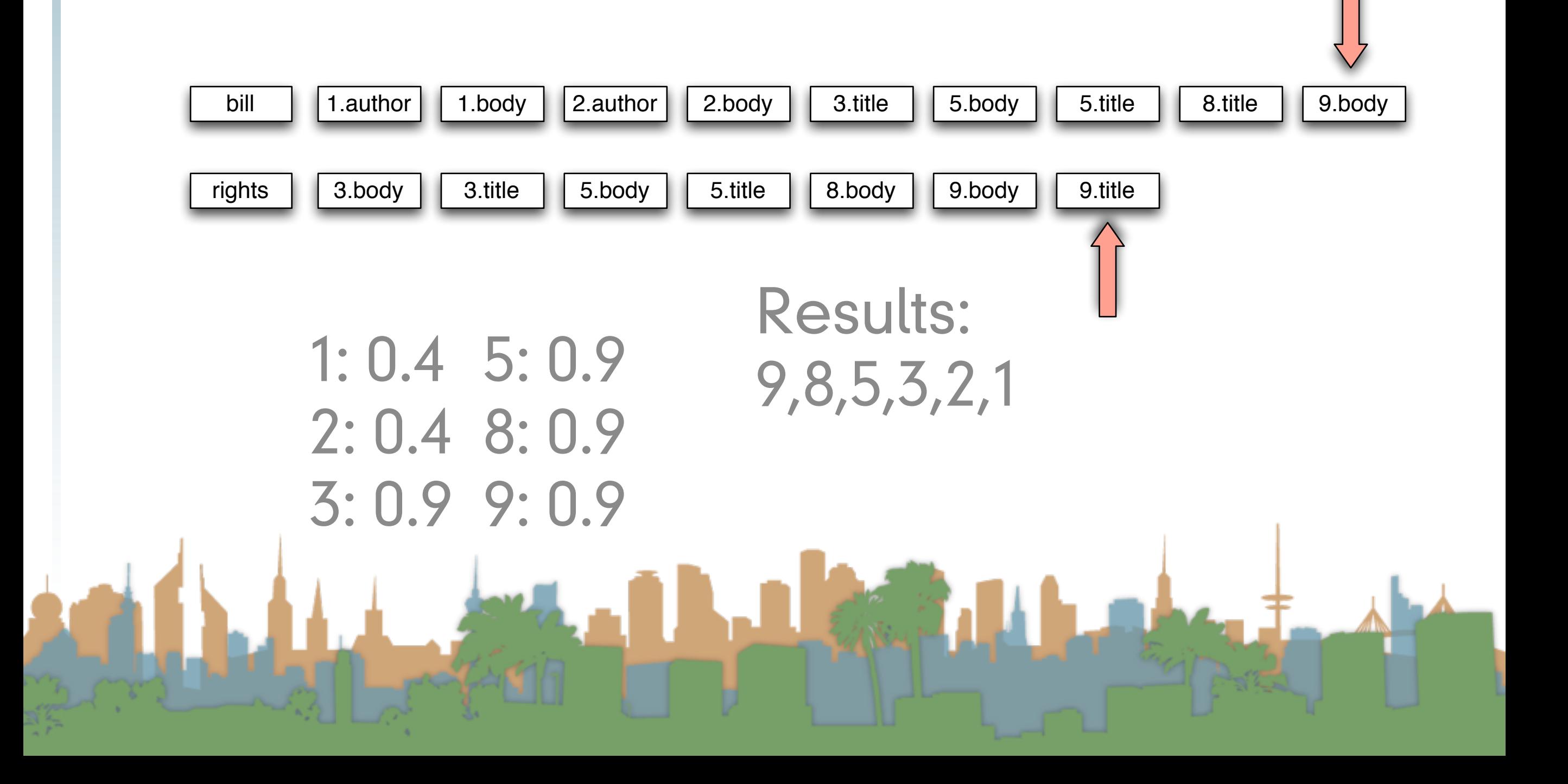

## Zone scoring with zones combination index

- As we walk, we accumulate scores linearly
- Note: getting "bill" and "rights" in the title field didn't cause us to score any higher
	- Should it?
- Where do the weights come from?
	- Machine learning
		- Given <sup>a</sup> corpus, test queries and "gold standard" relevance scores, compute weights which come as

close as possible to "gold standard"

## Full text queries

- Previous example was for "bill OR rights"
- Average user is likely to type "bill rights" or "bill of rights"
	- How do we interpret such a query?
	- No Boolean operators
	- Some query terms might not be in the document
	- Some query terms might not be in a zone

## Full text queries

- To use zone combinations for free text queries, we need:
	- <sup>A</sup> way of scoring <sup>=</sup> Score(full-text-query, zone)
	- Zero query terms in zone -> zero score
	- More query terms in a zone -> higher score
	- Scores don't have to be boolean (0 or 1) anymore
- Let's look at the alternatives...

## Building up our query technology

- "Matching" search
	- Linear on-demand retrieval (aka grep)
	- 0/1 Vector-Based Boolean Queries
	- Posting-Based Boolean Queries
- Ranked search
	- Parametric Search
	- Zones
	- **Scoring**
	- **Term Frequency Matrices**

## Incidence Matrices

- Recall how <sup>a</sup> document, d, (or <sup>a</sup> zone) is <sup>a</sup> (0,1) column vector
	- <sup>A</sup> query, q, is also <sup>a</sup> column vector. How so?

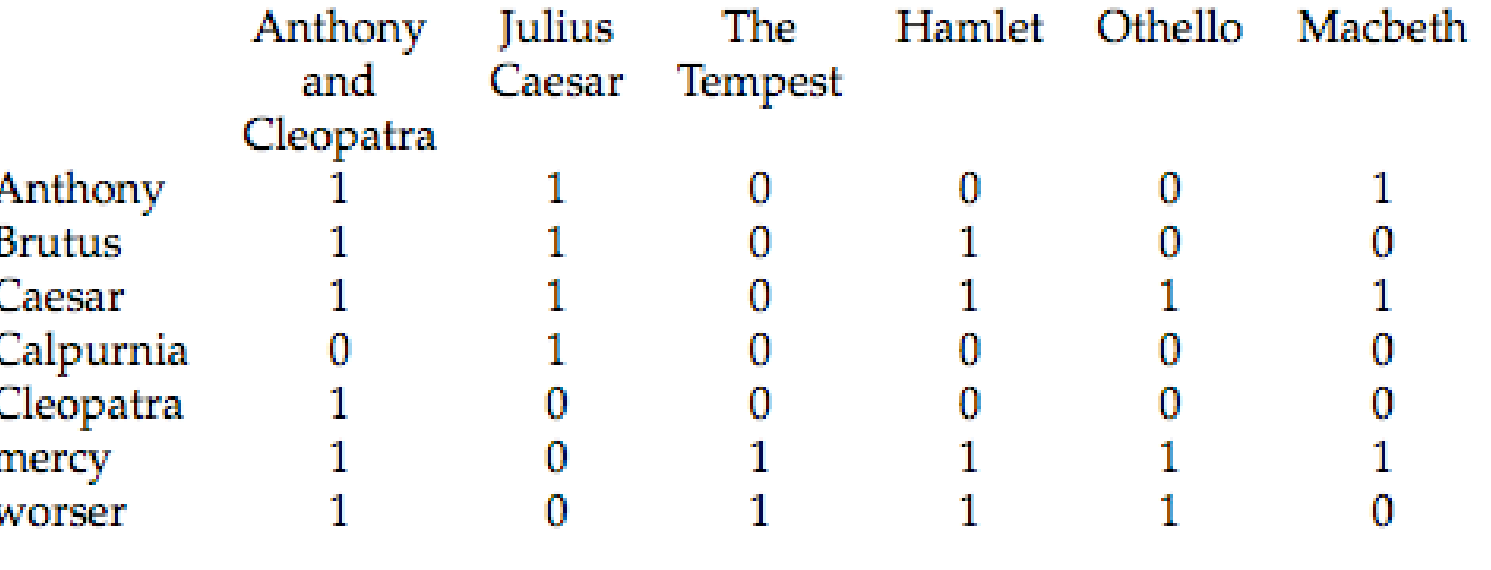

## Incidence Matrices

a a a

• Using this formalism, score can be overlap measure:

## *|q* ∩ *D|*

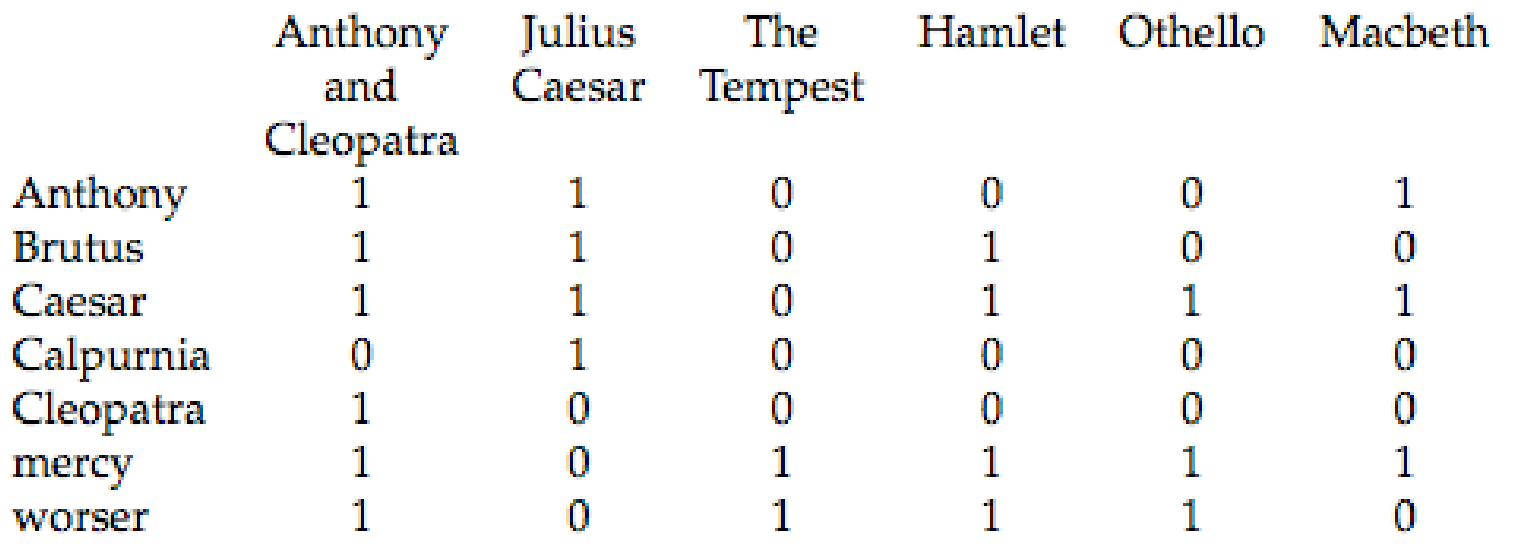

East 1

## Incidence Matrices

- Example:
	- Query "ides of march"
	- Shakespeare's "Julius Caesar" has <sup>a</sup> score of <sup>3</sup>
	- Plays that contain "march" and "of" score 2
	- Plays that contain "of" score 1
- Algorithm:
	- Bitwise-And between q and matrix, D
	- Column summation
	- Sort

## Incidence Matrices

- What is wrong with the overlap measure?
- It doesn't consider:
	- Term frequency in <sup>a</sup> document
	- Term scarcity in corpus
		- "ides" is much rarer than "of"
	- Length of <sup>a</sup> document
	- Length of queries

## Toward better scoring

- Overlap Measure
- Normalizing queries
	- Jaccard Coefficient
		- Score is number of words that overlap divided by total number of words

*|q* ∩ *d|*

*|q* ∩ *d|*

*|q* ∪ *d|*

*|q* ∩ *d|*

 $\sqrt{|q||d|}$ 

- What documents would score best?
- Cosine Measure
	- Will the same documents score well?

## Toward Better Scoring

- Scores so far capture position (zone) and overlap
- Next step: a document which talks about a topic should be a better match
	- Even when there is a single term in the query
	- Document is relevant if the term occurs <sup>a</sup> lot
	- This brings us to term weighting

## Bag of Words Model

- "Don fears the mole man" equals "The mole man fears Don"
- The incidence matrix for both looks the same

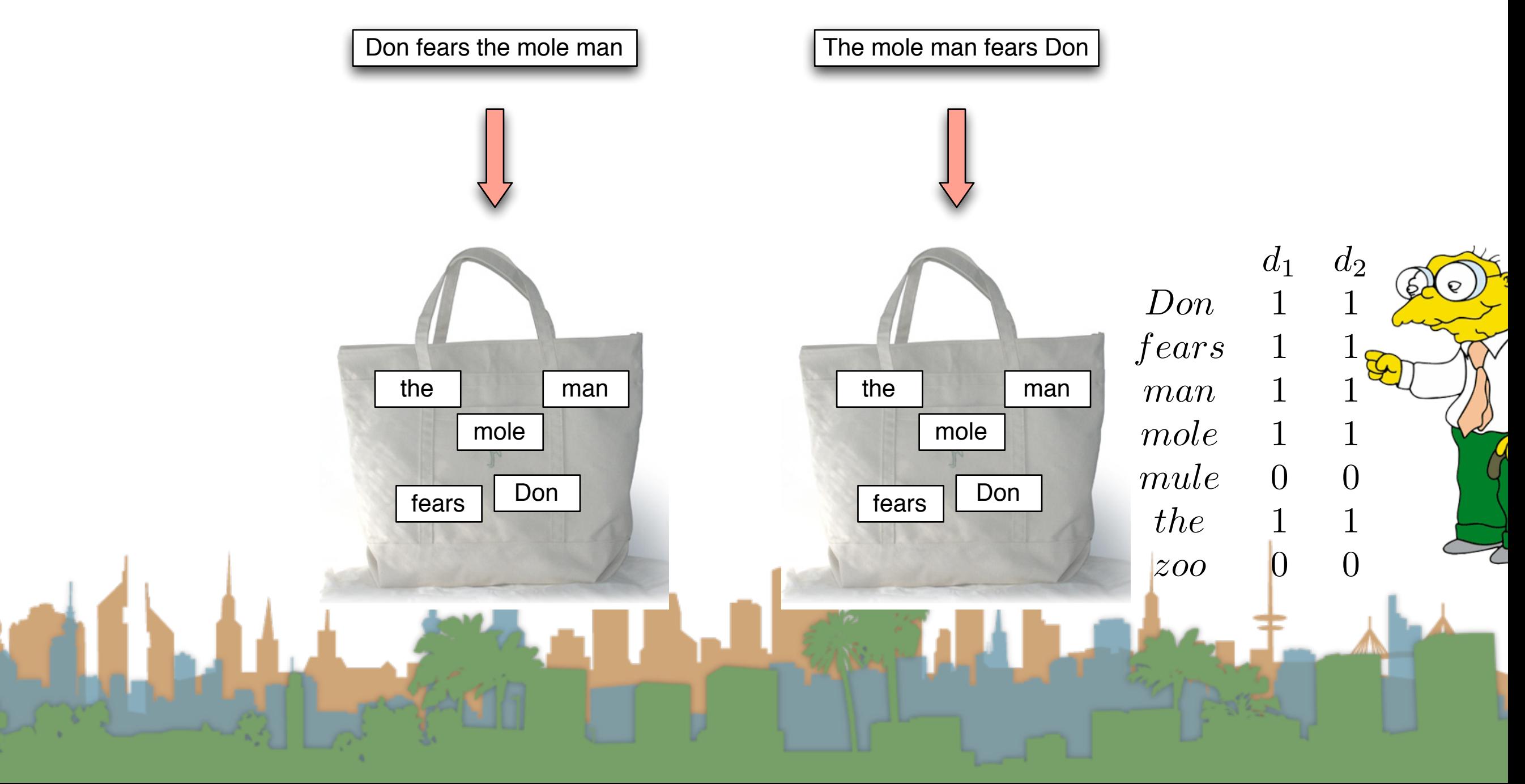

## Term Frequency Matrix

- Bag of words
- Document is vector with integer elements

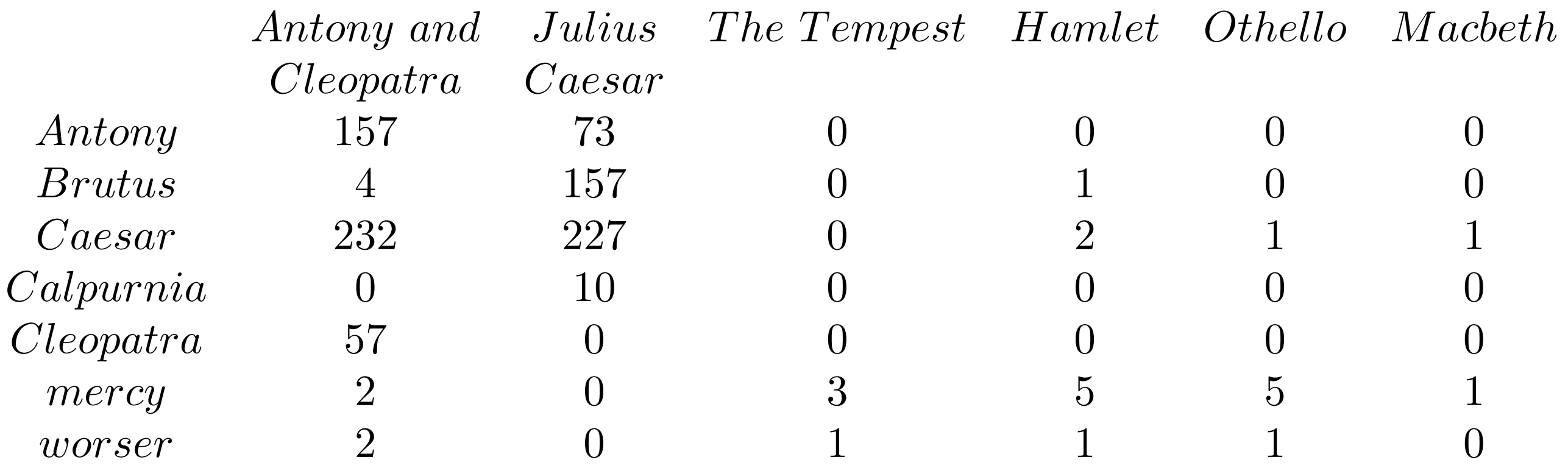

## Term Frequency - tf

- Long documents are favored because they are more likely to contain query terms
- Reduce the impact by normalizing by document length
- Is raw term frequency the right number?

## Weighting Term Frequency - WTF

- What is the relative importance of
	- <sup>0</sup> vs. <sup>1</sup> occurrence of <sup>a</sup> word in <sup>a</sup> document?
	- 1 vs. 2 occurences of a word in a document?
	- <sup>2</sup> vs. <sup>100</sup> occurences of <sup>a</sup> word in <sup>a</sup> document?
- Answer is unclear:
	- More is better, but not proportionally
	- An alternative to raw tf: WTF(*t, <sup>d</sup>*)
- if  $tf_{t,d} = 0$ then  $return(0)$ 3 else  $return(1 + log(t f_{t,d}))$

## Weighting Term Frequency - WTF

The score for query,  $q_i$  is  $1$ • Sum over terms, <sup>t</sup>  ${\rm WTF}(t,d)$  $\mathbf{if}~ t f_{t,d} = 0$ 2 then *return*(0) 3 else  $return(1 + log(t_{t,d}))$ 

$$
Score_{WTF}(q, d) = \sum_{t \in q} (WTF(t, d))
$$

 $Score_{WTF}("bill rights", declarationOfIndependence) =$ 

 $WTF("bill", declarationOfIndependence) +$ 

 $0 + 1 + log(3) = 1.48$ 

 $WTF("rights", declarationOfIndependence) =$ 

## Weighting Term Frequency - WTF  $Score_{WTF}(q, d) = \sum (WTF(t, d))$ *t*∈*q*

- $Score_{WTF}("bill rights", declarationOfIndependence)$  =
	- $WTF("bill", declarationOfIndependence) +$
	- $WTF("rights", declarationOfIndependence) =$

 $0 + 1 + log(3) = 1.48$ 

- $Score_{WTF}("bill\ rights", constitution) =$ 
	- $WTF("bill",$   $constantion)$  +
	- $WTF("right's", constitution) =$ 
		- $1 + log(10) + 1 + log(1)$

## Weighting Term Frequency - WTF

- Can be zone combined:
- $Score = 0.6(Score_{WTF}("instant\;oatmeal\; health", d.title) +$  $0.3 (Score_{WTF}("instant\;oatmeal\; health", d.body) +$  $0.1 (Score_{WTF}("instant\;oatmeal\; health", d.abstract)$ 
	- Note that you get 0 if there are no query terms in the document.
		- Is that really what you want?
		- We will eventually address this

## Unsatisfied with term weighting

- Which of these tells you more about <sup>a</sup> document?
	- 10 occurrences of "mole"
	- 10 occurrences of "man"
	- 10 occurrences of "the"
- It would be nice if common words had less impact
	- How do we decide what is common?
- Let's use corpus-wide statistics

## Corpus-wide statistics

- Collection Frequency, cf
	- Define: The total number of occurences of the term in the entire corpus
- Document Frequency, df
	- Define: The total number of documents which contain the term in the corpus

## Corpus-wide statistics

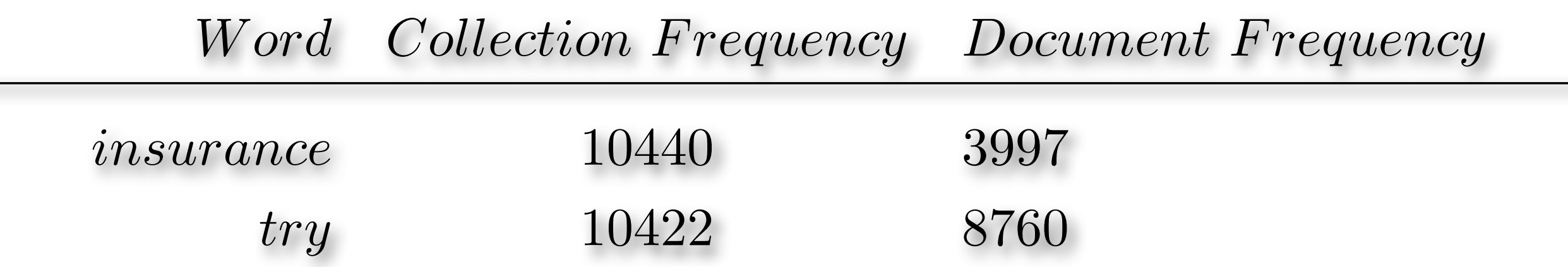

- This suggests that df is better at discriminating between documents
- How do we use df?